## How can I audition?

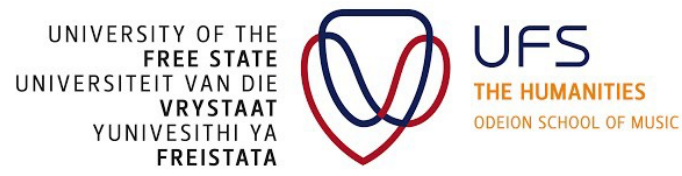

Prospective students can participate in auditions in one of two ways:

- 1. Making an appointment through Mrs Williams to visit the OSM in person to take the audition.
- 2. Submitting an audition via video.

## How to make an appointment for an in-person audition

- 1. Indicated possible dates and times for an audition by writing to Mrs Williams at WilliamsCJ@ufs.ac.za.
- 2. The appointment date and time will be confirmed by Mrs Williams.

*Prospective students should not visit the OSM for an audition without an appointment as specific staff members need to be available.*

## How to submit a video audition

The following are options to send audition videos to the OSM:

1. Upload your video/s to Youtube and send the link to WilliamsCJ@ufs.ac.za. Ensure that your full names are used in the subject line.

2. Using Cloud platforms sometimes present problems for downloading. If you wish to use such a platform, please send it to WilliamsCJ@ufs.ac.za and also follow up on your submission via email or telephone number If you experience any problems, please contact Mrs Williams at WilliamsCJ@ufs.ac.za or 051 401 9924.

## Instructions for the video

- Ensure that include all the required elements for your instrument/voice in your video submission. Incomplete auditions cannot be evaluated.
- Attempt to record your video in a noise-free environment with a dry acoustic (meaning that there is no
- echo).
- The area should be well-lit but should not contain any background lights.
- Do not stand too close the microphone: keep the recording device a minimum distance of 30cm away from you/your instrument.
- When recording with your phone, and where possible, use the following applications to record your video: Dolby on, Mideo, or Filmic pro.
- Do not edit your video, except for trimming.
- Clearly announce your name, and the composer and piece you are playing before you play.
- Record each piece and your sight reading/quick study on a separate clip/track to avoid files being too large.
- Once you have completed your video, share your clips with the Odeion School of Music through the
- platforms mentioned at the end of this form.
- Ensure that you and your instrument are visible in the video image.
- Play works that best represent your ability.